## ReminderDlg

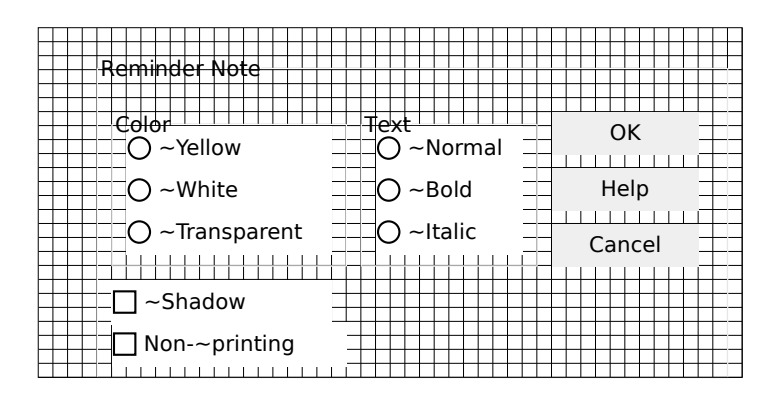